## University of Idaho

## 3D Printer Advanced Topics: **STL Options in SolidWorks**

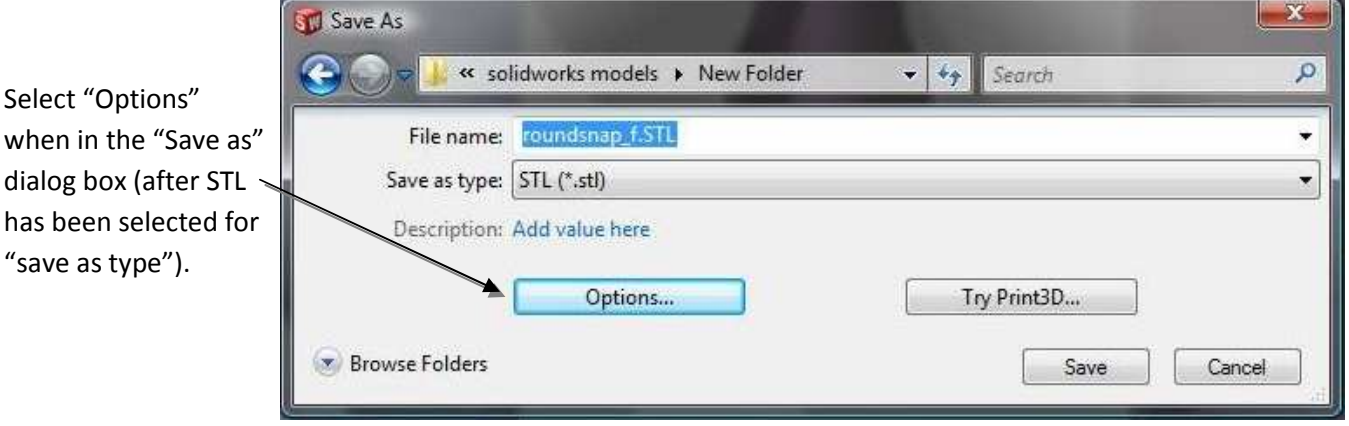

The resolution settings adjust the accuracy of the triangular meshing. This has no effect on the maximum resolution of the printer, but it will make the STL representation closer to the original model.<br> $\frac{1}{2}$ 

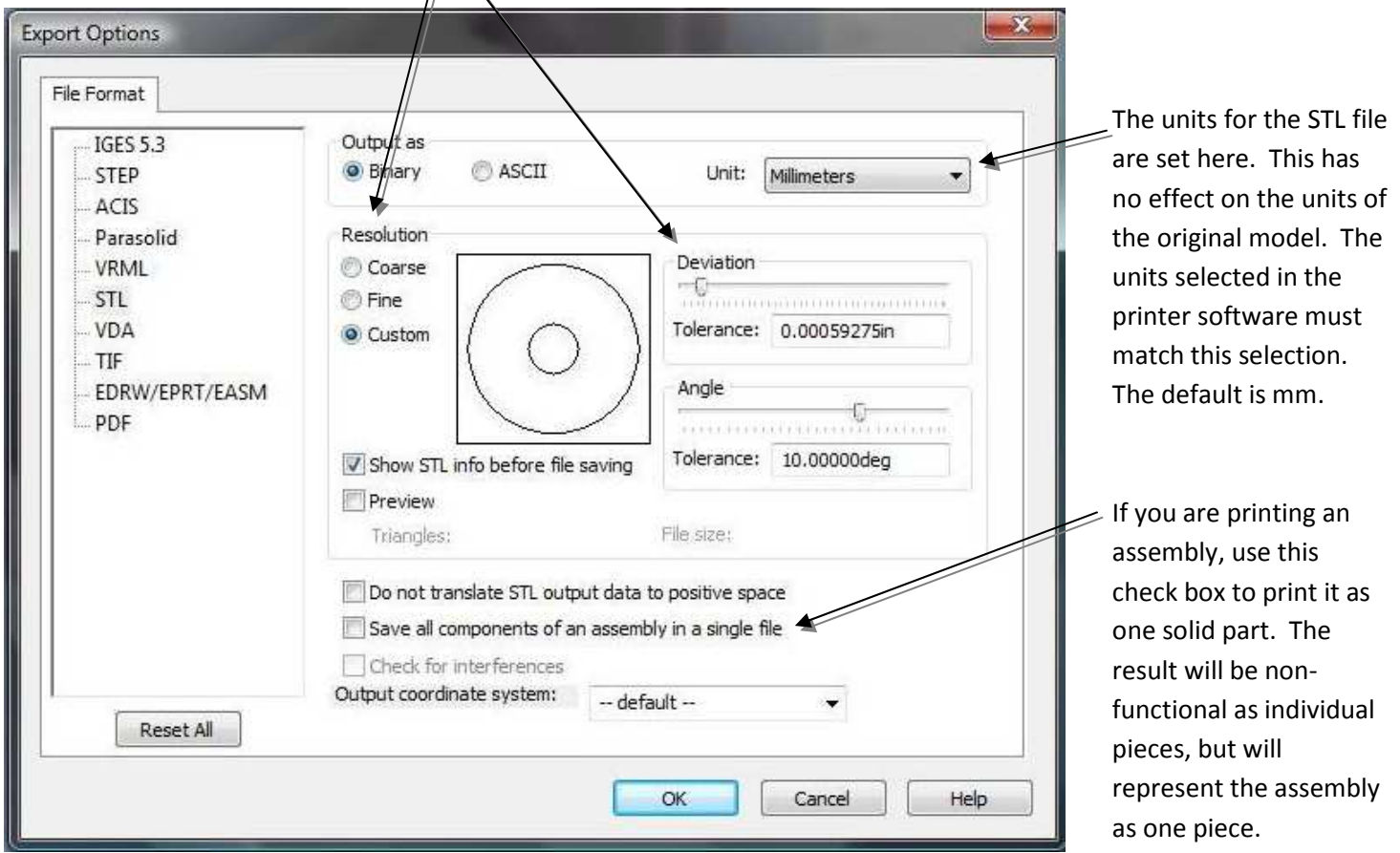